## 國立雲林科技大學 兼任助理聘案重點注意事項

製表日期:111 年 8 月

## 一、申請聘案

- (一)111 年 1 月 1 日起,每月基本工資調整為 25,250 元,每小時基本工資調整為 168 元。 新聘任案之聘期一律聘至當年 12 月 31 日止。
- (二)每月一日為本校進用身心障礙者日,該日以進用身障者為原則。
	- (1) 請各單位優先進用身心障礙同學,且月薪須高於基本工資之二分之一者可於每月 一日聘用。
	- (2) 月保型以單月聘任,跨月聘任者若因兼任助理每月1日在職人數增加,導致進用 身心障礙者人數比例不足遭受繳交代金時,應以當月 1 日納入進用人數計算之聘 僱單位共同分攤代金,若該單位當月 1 日在職之兼任助理為身心障礙者,則免共 同分攤。

## **(**三**)**月保人員契約預估時數以「做滿一整個月預估工作時數」。

- (四)月保兼任助理盡量以整月聘任,破月聘任者須按比例計算當月工作時數。可至工作日 誌列表之加保時數欄位,確認當月可工作時數。 ※破月可聘時數計算
	- ex.聘僱期間:9/16-9/30(9 月未滿一個月), 共 15 天。
		- 原預估時數:150小時

破月可聘時數:(15/30)\*150小時=75小時

- (五)提前終止契約,請務必於終止日 **3** 天前申請勞、健保退保,以免衍生多餘保費。(表 單下載:人事室首頁/兼任助理專區/申請表單: [兼任助理退保申請書](http://aex.yuntech.edu.tw/index.php?option=com_docman&task=doc_download&gid=5080) )
- (六)公告契約時,請注意確認聘僱期間,因系統設定為 2 日,務必自行修改,以免聘期錯 誤。
- (七)未滿 20 歲法定代理人同意書,務必請家長親自簽名。
- (八)外籍生應聘時需上傳有效期限內之居留證及工作證。
- 二、聘案工作日誌及加退保
	- (一)聘任日保兼任助理務必於每日上午 10 時前至兼任助理管理系統/契約及日保加保/兼 任助理加保申請辦理加保,有加保資料才可填寫工作日誌表。
	- (二)擔任兼任助理工作日起7日内至兼任助理管理系統確實填寫工作日誌表,校外人士由 聘用承辦人填寫。

(三)月保兼任助理須在學校加保健保,請至原加保單位申請退保。

(四)請勿要求兼任助理加班,若因特殊原因須加班則應依勞基法規定給予加班費。

- 三、聘案核銷(詳印領清冊範例)
	- (一) 每月 2 日以後請經辦人至兼任助理系統列印「保費列表」,並依該表所列保費扣繳 保費,其中機關補充保費請依主計系統所計算之金額扣款(因補充保費會依當月所 得不同而調整)。
	- (二)無在本校加保健保者(下列2類),均許另收補充保費,核銷表單要使用補充保費清 冊。
		- (1) 日保人員。
		- (2) 月保但當月最末日未在職。
	- (三) 使用表單會計系統路徑,日月保不同:
		- (1) 日保(無在本校加保健保者):會計請購系統/新增請購/薪資差旅印領清冊/補充保 費

(2) 月保: 會計請購系統/新增請購/薪資差旅印領清冊/薪資清冊

- (四) 若要變更使用經費須上簽經核定後,核銷時檢附核定簽影本才可辦理核銷。
- (五) 計畫案款項尚未入帳者,請上簽辦理預借經費,避免延誤薪資撥款及勞健保繳費時 程。
- (六) 依本校獎助生及兼任助理權益保障要點第十三條規定「工資之給付,於每月二十日 前發放上個月工資,如遇例假日則順延。因可歸責於計書主持人之事由,致未在期 限內給付者,應按年利一分給付遲延利息,但與兼任助理另有約定或因補助機關尚 未核撥經費等特殊原因者,從其約定。」,請務必遵守。
- 四、其他
	- (一)學生出勤管控權責單位為計畫主持人或用人單位,因學生出差非人事室之權責無審 核權,請學生申報差旅費時,將旅費報告表核章欄位「人事室」自行劃線刪除。

 $P = 1.01$ 

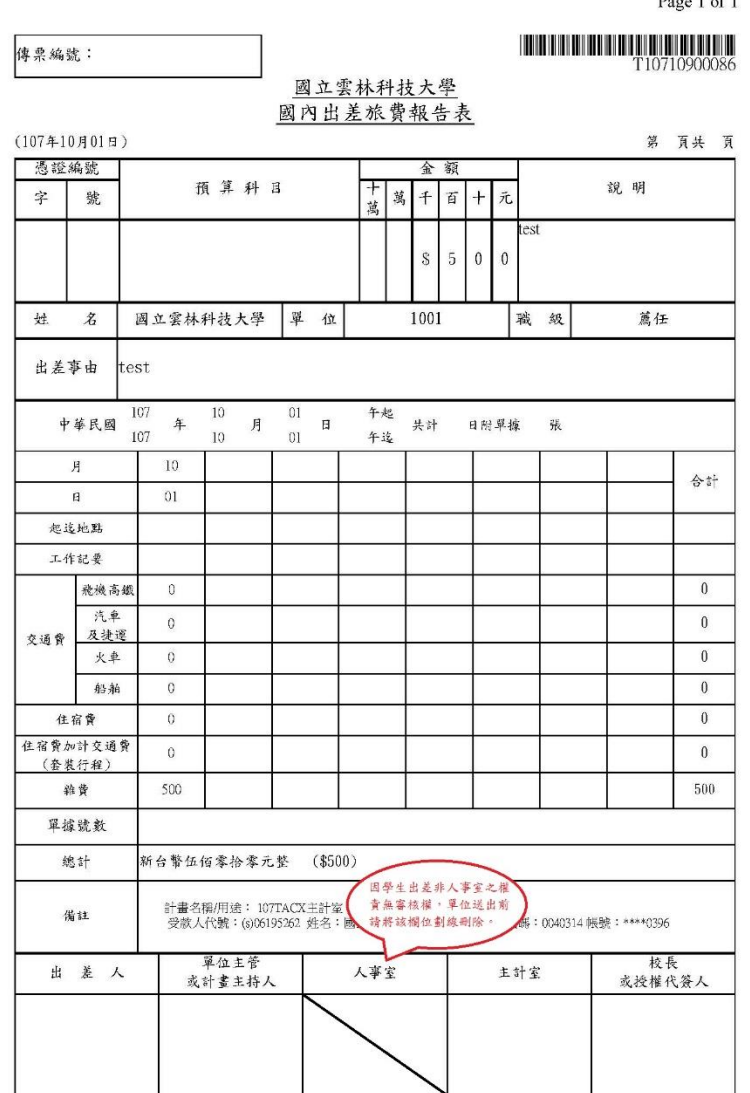

2018/10/1